# **arv - Demande #16746**

# **ARV : améliorer la détection des identifiants de modules (Zéphir)**

11/07/2016 08:58 - Christophe Dezé

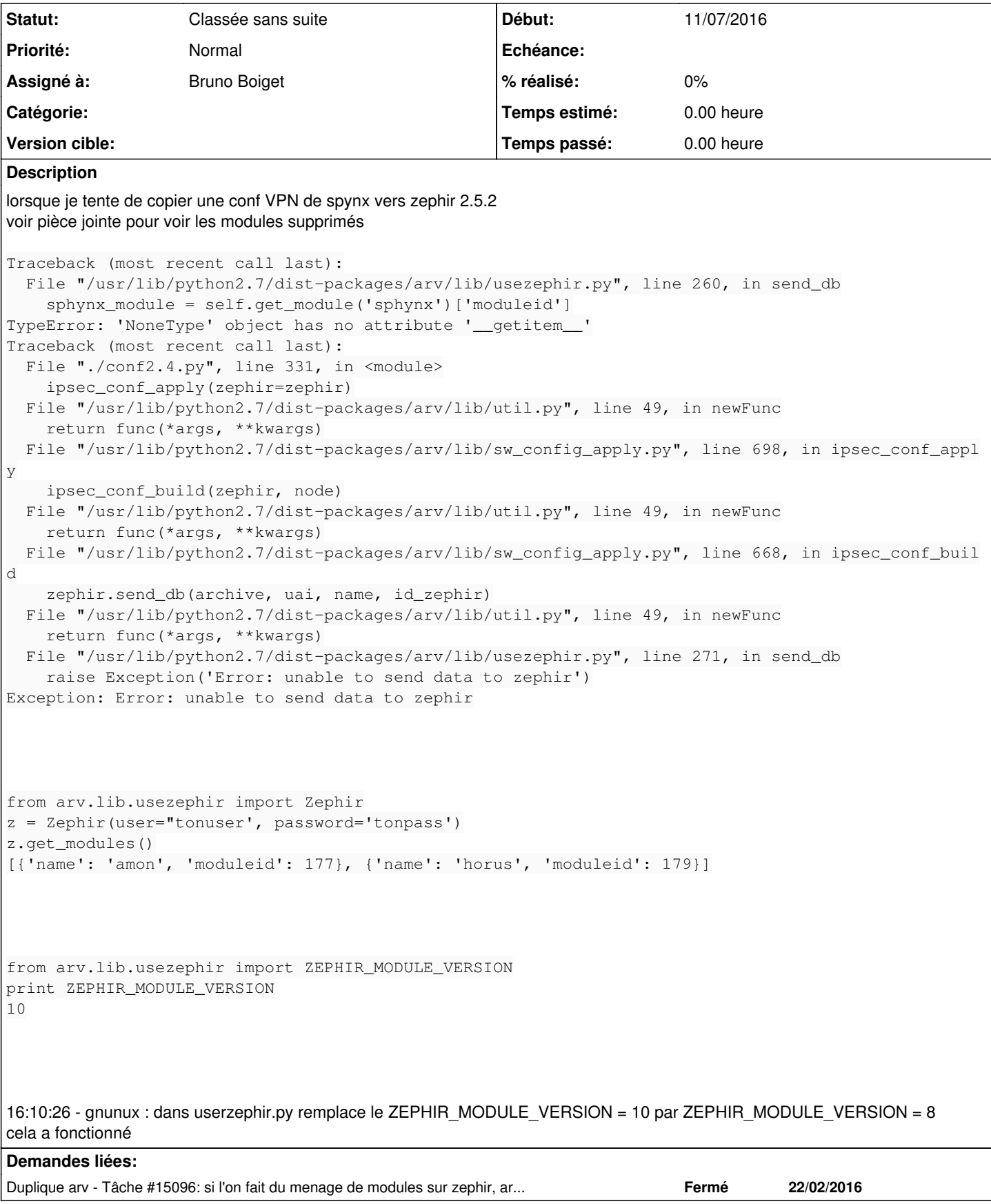

# **Historique**

## **#1 - 11/07/2016 13:56 - Bruno Boiget**

- *Tracker changé de Demande à Proposition Scénario*
- *Sujet changé de problèmes suite suppression de modules inutilisés à ARV : améliorer la détection des identifiants de modules (Zéphir)*
- *Catégorie mis à Version mineure*

Après avoir regardé un peu le code de usezephir.py dans arv, je constate qu'il se base sur la liste des modules présent dans la version Eole 2.3 pour récupérer tous les serveurs concernés par ARV (ZEPHIR\_MODULE\_VERSION=5).

Cela explique qu'en cas de suppression du module amon ou sphynx en version 2.3, arv n'arrive plus à retrouver ses modules.

Voir avec Fabrice pour améliorer la gestion des modules par rapport à Zéphir.

Je vois que dans ton cas ZEPHIR\_MODULE\_VERSION est à 10 (eole 2.5.1), version qui ne comporte pas non plus de serveur Sphynx chez toi. Est ce que tu as modifié cette valeur à la main, ou un mécanisme m'échappe (sur mon sphynx 2.5.2, il est à 5) ?

En attendant pour te débloquer, il y a quelques solutions:

- remettre en place les modules sphynx/amon manquants sur Zéphir (recréer à la main le lien entre les fichiers de /usr/share/zephir/eole\_modules et /usr/share/zephir/default\_modules (+ relance du service zephir)
- ou modifier ZEPHIR\_MODULE\_VERSION dans usezephir.py pour utiliser une version ayant tous les modules nécessaires

## **#2 - 11/07/2016 14:21 - Bruno Boiget**

- *Tracker changé de Proposition Scénario à Demande*
- *Statut changé de Nouveau à En attente d'informations*

J'ai continué de creuser un peu et je constate que ton problème a déjà été corrigé sur Sphynx 2.4.2 et 2.5.2 (cf demande [#15096](https://dev-eole.ac-dijon.fr/issues/15096)).

La ligne qui cause ce traceback (sphynx\_module = self.get\_module('sphynx')['moduleid']) ne devrait plus exister dans ces versions, Par contre le correctif ne semble pas reporté dans la version 2.5.1. La fonction en question n'est plus utilisée dans les versions corrigées.

Quelle version de Sphynx utilises tu ? Il faudra voir avec Fabrice pourquoi la correction n'est pas en 2.5.1 (il me semble que sphynx 2.5.1 n'est pas considéré comme stable à cause de problèmes sur la haute dispo).

Tu peux appliquer si besoin la modification présente ici : [8a4606fe7ae561e18da5594d56b442df953b1a59](https://dev-eole.ac-dijon.fr/projects/arv/repository/revisions/8a4606fe7ae561e18da5594d56b442df953b1a59)

# **#3 - 11/07/2016 14:22 - Bruno Boiget**

- *Projet changé de Zéphir à arv*
- *Catégorie Version mineure supprimé*
- *Assigné à mis à Bruno Boiget*

#### **#4 - 11/07/2016 15:37 - Christophe Dezé**

root@barbechat:~# cat /etc/eole/release EOLE\_MODULE=sphynx EOLE\_VERSION=2.4 EOLE\_RELEASE=2.4.2

root@zephir:~# cat /etc/eole/release EOLE\_MODULE=zephir EOLE\_VERSION=2.5 EOLE\_RELEASE=2.5.

## **#5 - 11/07/2016 15:38 - Christophe Dezé**

Christophe Dezé a écrit :

root@barbechat:~# cat /etc/eole/release EOLE\_MODULE=sphynx EOLE\_VERSION=2.4 EOLE\_RELEASE=2.4.2

root@zephir:~# cat /etc/eole/release EOLE\_MODULE=zephir EOLE\_VERSION=2.5 EOLE\_RELEASE=2.5.2

# **#6 - 11/07/2016 15:43 - Christophe Dezé**

mon sphynx n'est pas à jour! mea culpa

#### **#7 - 11/07/2016 16:02 - Bruno Boiget**

*- Statut changé de En attente d'informations à Classée sans suite*

Correctif déjà publié (voir demande liée)

# **Fichiers**

Sélection 097.png 169 ko 11/07/2016 Christophe Dezé